## **Vježba 7**

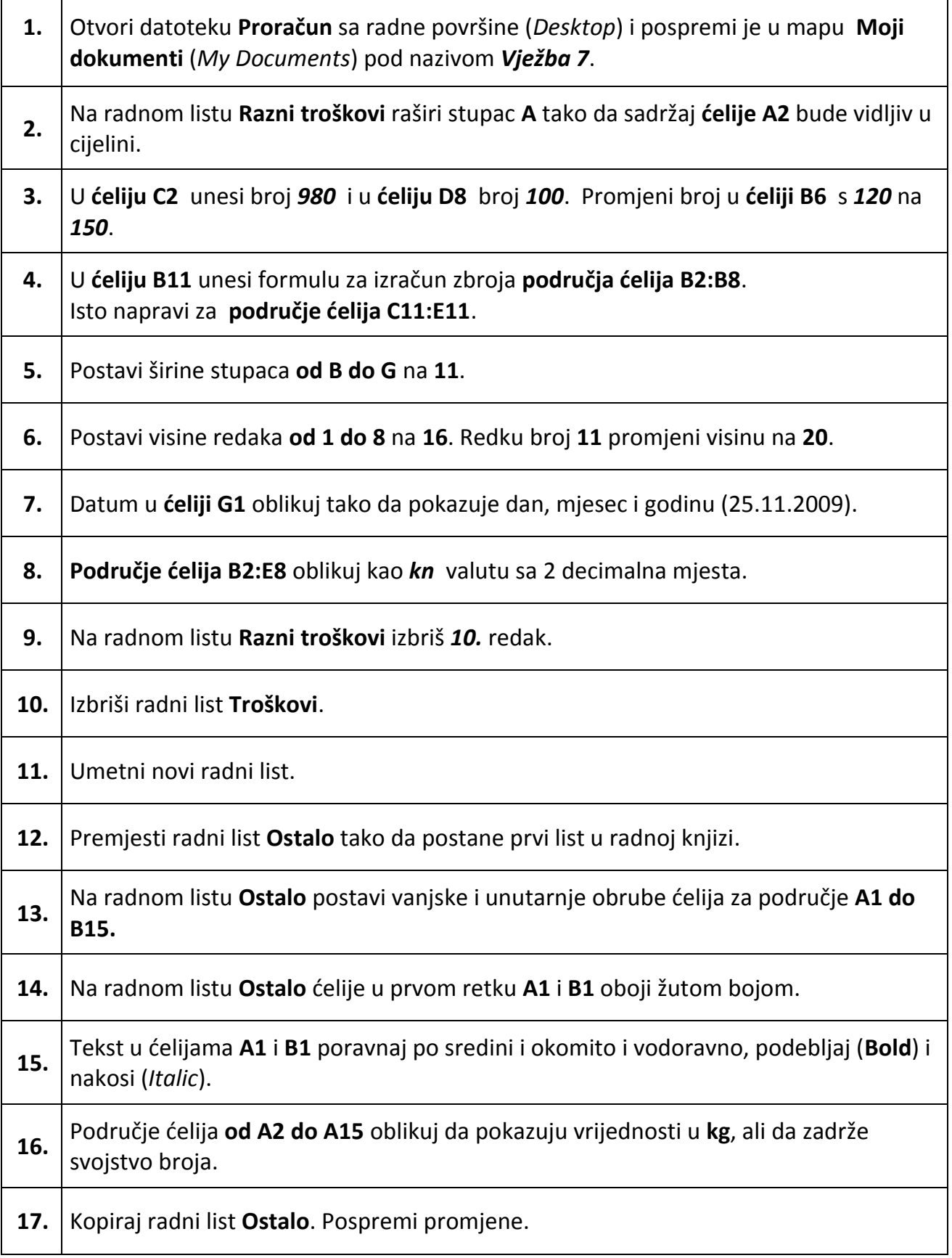